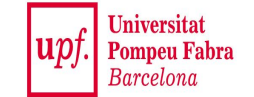

# **Data Streams:** *Introduction*

#### **Mining Massive Datasets**

Materials provided by Prof. Carlos Castillo — <https://chato.cl/teach> Instructor: Dr. Teodora Sandra Buda — <https://tbuda.github.io/>

#### Sources

- Mining of Massive Datasets (2014) by Leskovec et al. (chapter 4)
	- − Slides [part 1](http://www.mmds.org/mmds/v2.1/ch04-streams1.pdf), [part 2](http://www.mmds.org/mmds/v2.1/ch04-streams2.pdf)
- . Tutorial: [Mining Massive Data Streams](https://michael.hahsler.net/SMU/CS8331/slides/datastream/datastream.pdf) (2019) by Michael Hahsler

### What is a data stream?

- A **potentially infinite sequence** of data points
	- − Each data point can be a tuple or vector
- Examples:
	- − web click-stream data → who clicks on what
	- − computer network monitoring data
	- − telecommunication connection data
	- − readings from sensor nets
	- − stock quotes

Do not confuse with "streaming," which typically means watching a video while it is being downloaded.

#### Example: web server log

 $\texttt{technint@Technit}$   $\texttt{\$ tailf //ar/loq/apache2/access.loq}$ 127.0.0.1 - - [31/Oct/2017:11:11:37 +0530] "GET / HTTP/1.1" 200 729 "-" "Mozill 127.0.0.1 - - [31/Oct/2017:11:11:37 +0530] "GET /icons/blank.gif HTTP/1.1" 200 fox/56.0" 127.0.0.1 - - [31/Oct/2017:11:11:37 +0530] "GET /icons/folder.gif HTTP/1.1" 200 efox/56.0" 127.0.0.1 - - [31/Oct/2017:11:11:37 +0530] "GET /icons/text.gif HTTP/1.1" 200 5 ox/56.0" 127.0.0.1 - - [31/Oct/2017:11:11:38 +0530] "GET /favicon.ico HTTP/1.1" 404 500 127.0.0.1 - - [31/Oct/2017:11:12:05 +0530] "GET /tecmint/ HTTP/1.1" 200 787 "ht יי ח 127.0.0.1 - - [31/Oct/2017:11:12:05 +0530] "GET /icons/back.gif HTTP/1.1" 200 4 01 Firefox/56.0" 127.0.0.1 - - [31/Oct/2017:11:13:58 +0530] "GET /tecmint/Videos/ HTTP/1.1" 200 101 Firefox/56.0" 127.0.0.1 - - [31/Oct/2017:11:13:58 +0530] "GET /icons/compressed.gif HTTP/1.1" ) Gecko/20100101 Firefox/56.0" 127.0.0.1 - - [31/Oct/2017:11:13:58 +0530] "GET /icons/movie.gif HTTP/1.1" 200 o/20100101 Firefox/56.0"

#### Key properties of data streams

#### **● Unbounded size**

- − Data cannot be persisted on disk
- − Only summaries can be stored

#### **● Transient**

- − Single pass over the data
- − Sometimes real-time processing is needed

#### **● Dynamic**

- − May require incremental updates
- − May require to forget old data
- − Concepts "drift"
- **● Temporal order** is often important

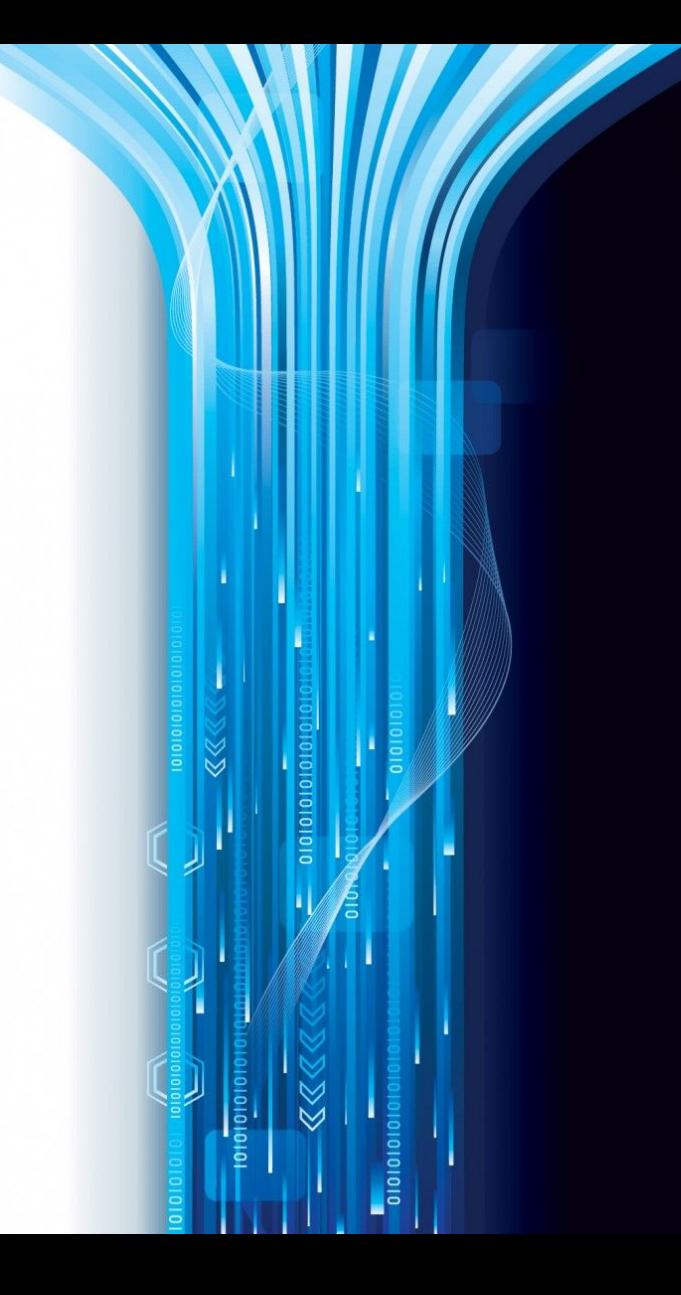

### Applications

- **● Mining query streams**
	- − A search engine wants to know what queries are more frequent today than yesterday
- **● Mining click streams**
	- − A newspaper wants to know when one of its pages starts getting an unusual number of hits per hour
- **● Mining social network news feeds**
	- − A social media platform wants to show trending topics

### Applications (cont.)

#### **● Sensor Networks**

− Many sensors feeding into a central controller

#### **● Telephone call records**

Data feeds into customer bills as well as settlements between telephone companies

#### **● IP packets monitored at a switch**

- − Gather information for optimal routing
- − Detect denial-of-service attacks

## Why not simply use a relational DB?

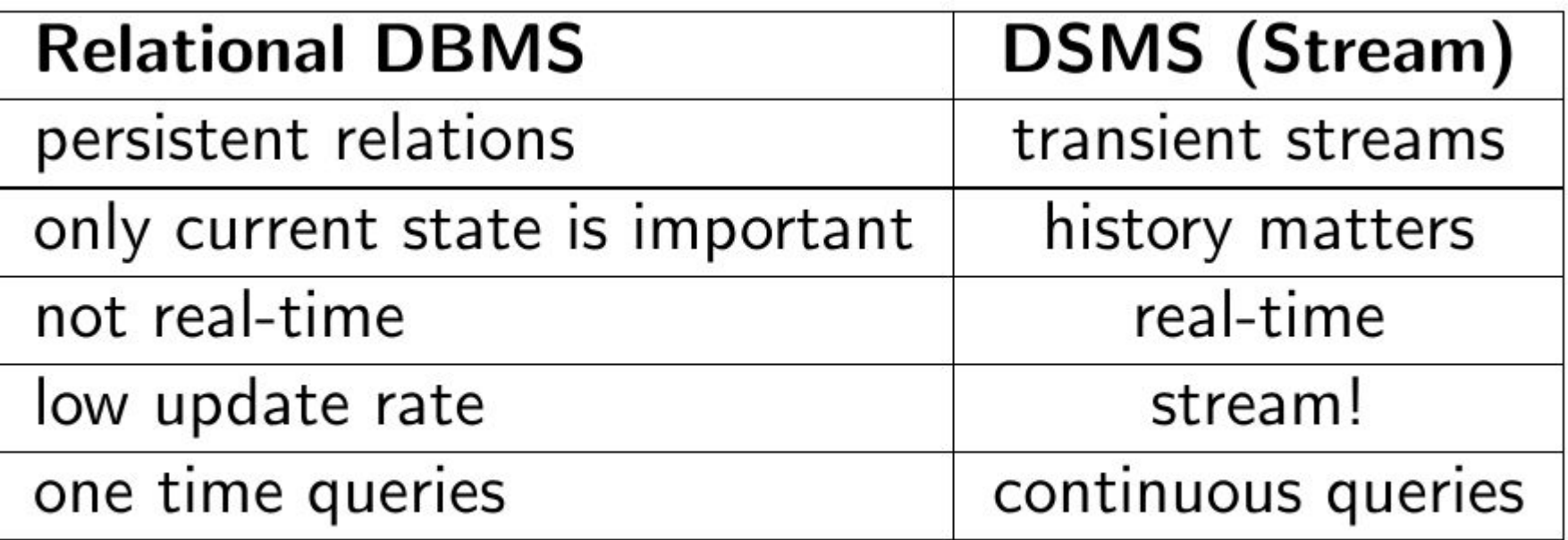

Brian Babcock, Shivnath Babu, Mayur Datar, Rajeev Motwani, and Jennifer Widom (2002). Models and issues in data stream systems. In PODS '02, pages 1–16, ACM Press.

## Why do we need new algorithms?

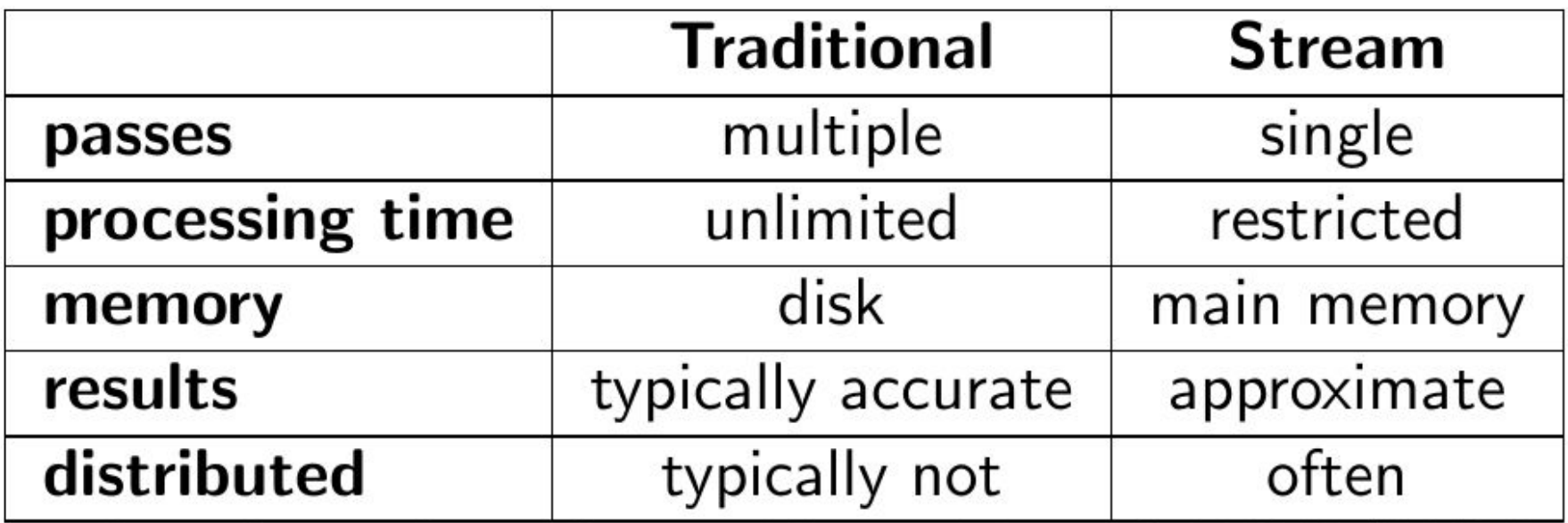

Source: Joao Gama, Data Stream Mining Tutorial, ECML/PKDD, 2007

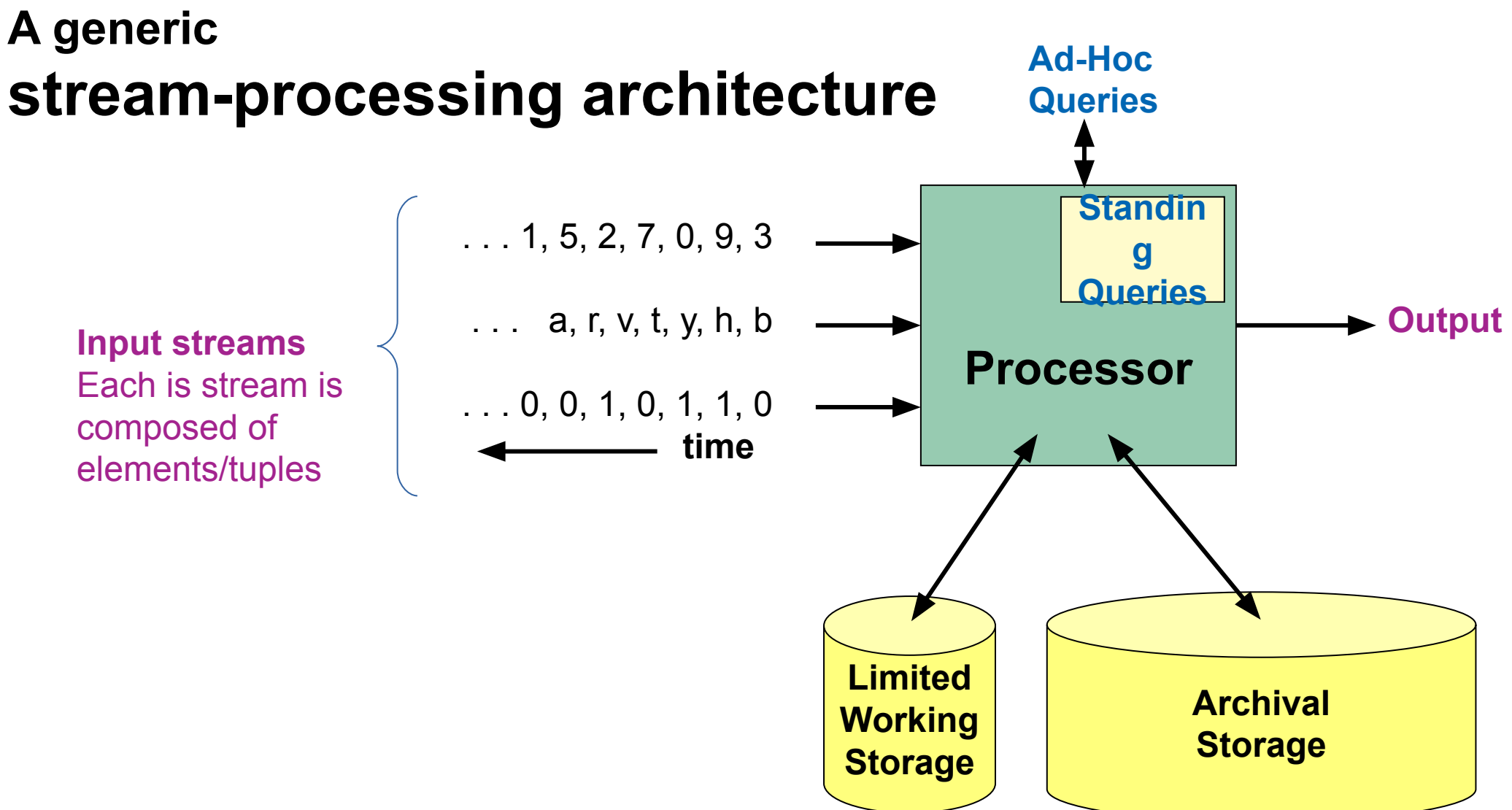

J. Leskovec, A. Rajaraman, J. Ullman: Mining of Massive Datasets,<http://www.mmds.org/>

#### Load shedding

#### Too much data? Ignore some of it

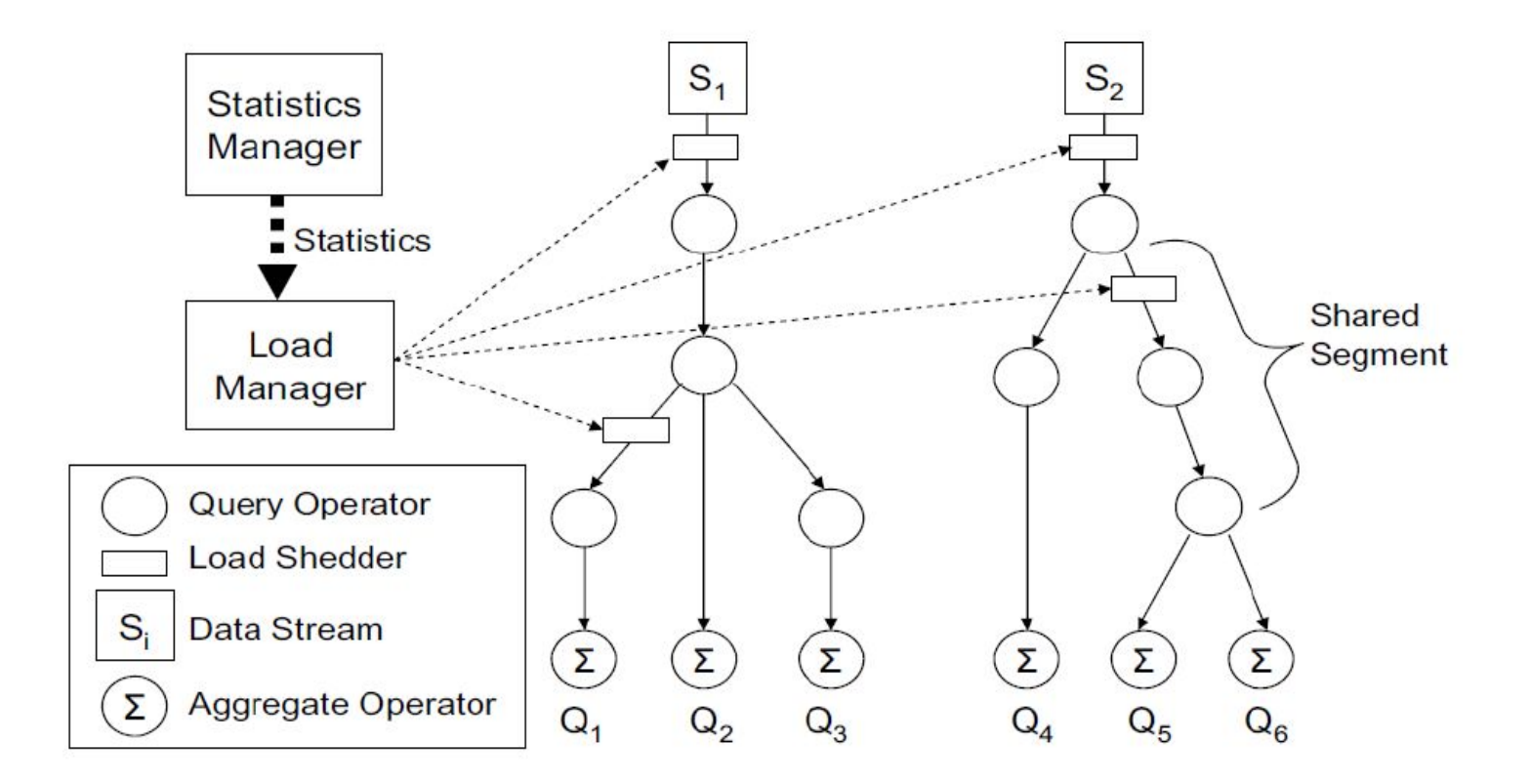

Brian Babcock, Mayur Datar, and Rajeev Motwani. Load shedding techniques for data stream systems. In Proc. MPDS, 2003.

#### Sampling a fixed proportion

## Sampling a fixed proportion

- . Example stream: <user, query, timestamp> from a search engine query log
- Suppose we have space to store 1/r of the stream
	- − E.g.: 1/10th, 1/100th, 1/1000th,
- . Naïve solution:
	- − Generate uniform random number in 0...(r-1)
		- numpy.random.uniform $(0,r)$
	- − If the number is 0, keep the item

### What can we do with this sample?

- . Approximate most frequent query
	- − Pick the most frequent in the sample
- . Approximate frequency of a query
	- − Multiply observed frequency by r
- . Do people ask query q?
	- − Approximate answer (with some prob. of error)

#### Exercise: sampling at a fixed rate

● We want to tell if we have seen item *q*

- Suppose we have seen *n* items
- Suppose we have sampled a fraction *1/r*
- Suppose item *q* appears with probability *p(q)*
- Can we observe a ...
	- − False Positive? *(Item q was not in the stream but we said it was)*
	- − False Negative? *(Item q was in the stream but we said it was not)*

#### Answer

- We want to tell if we have seen item *q*
- Suppose we have seen *n* items
- Suppose we have sampled a fraction  $1/r$
- Suppose item *q* appears with probability *p(q)*
- Can we observe a ...
	- − False Positive? NO. We cannot observe an item that is not.
	- − False Negative? YES. We can miss an item that is there.

### What can we do with this…? (cont.)

#### • Approximate num. queries per minute

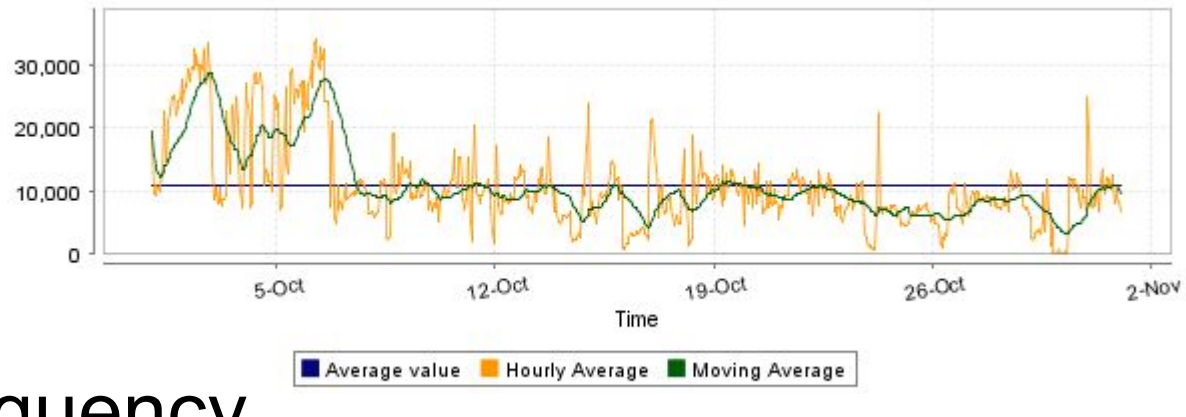

- . Peak frequency
	- − Multiply observed peak by r

## There are questions we cannot answer with this sampling method

100

 $18d$ 

 $\bm{d}$ 

 $\overline{d}$ 

 $10x + 19d$ 

#### **● What fraction of queries by an average search engine user are duplicates?**

- Suppose each user issues x queries once and d queries twice (total of x+2d queries)
- − **Correct answer: d/(x+d)**
- Proposed solution: We keep  $1/10^{th}$  of the queries (r=10)
	- Sample will contain x/10 of the singleton queries at least once
	- Sample will contain 2d/10 of the duplicate queries at least once
	- Sample will contain d/100 pairs of duplicates
		- $d/100 = 1/10 \cdot 1/10 \cdot d$
	- Of the d duplicates, 18d/100 will be seen once\*
		- $18d/100 = ((1/10 \cdot 9/10)+(9/10 \cdot 1/10)) \cdot d$
- So the sample-based answer is-

\* Copy A is in the selected part, copy B in the unselected part, or viceversa

#### There are questions we cannot answer with this sampling method (cont.)

- **What fraction of queries by an average search engine user are duplicates?** 
	- Suppose each user issues x queries once and d queries twice (total of x+2d queries)
	- − **Correct answer: d/(x+d)**
- Proposed solution: We keep  $1/10^{th}$  of the queries (r=10)
	- Sample will contain x/10 of the singleton queries at least once
	- Sample will contain 2d/10 of the duplicate queries at least once

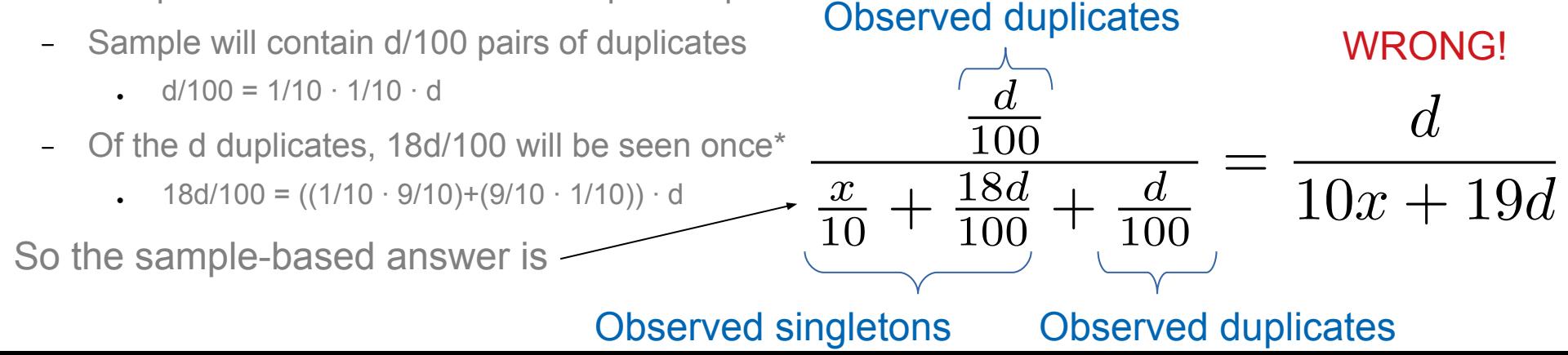

### Sampling tuples at random by one attribute

Suppose we need to sample 1/r of users and all of their actions

How do we do this?

<user1, action, timestamp> <user2, action, timestamp> <user2, action, timestamp> <user3, action, timestamp> <user1, action, timestamp> <user3, action, timestamp> <user2, action, timestamp> <user1, action, timestamp> <user2, action, timestamp>

...

### How do we solve it?

- We need to sample 1/r of users and all of their actions
- . How do we do this?
	- − **Hashing!**
	- − Given <user, action, timestamp>
	- $\text{-}$  Compute h(user)  $\rightarrow$  0, 1, ..., (r-1)
	- − Keep tuple if hash value is 0

<user1, action, timestamp> <user2, action, timestamp> <user2, action, timestamp> <user3, action, timestamp> <user1, action, timestamp> <user3, action, timestamp> <user2, action, timestamp> <user1, action, timestamp> <user2, action, timestamp>

...

#### In general ...

- . To sample a fraction a/b of a stream by key
- $\therefore$  Compute h(key)  $\rightarrow$  0, 1, ..., (b-1)
- . Keep if  $h(key) < a$

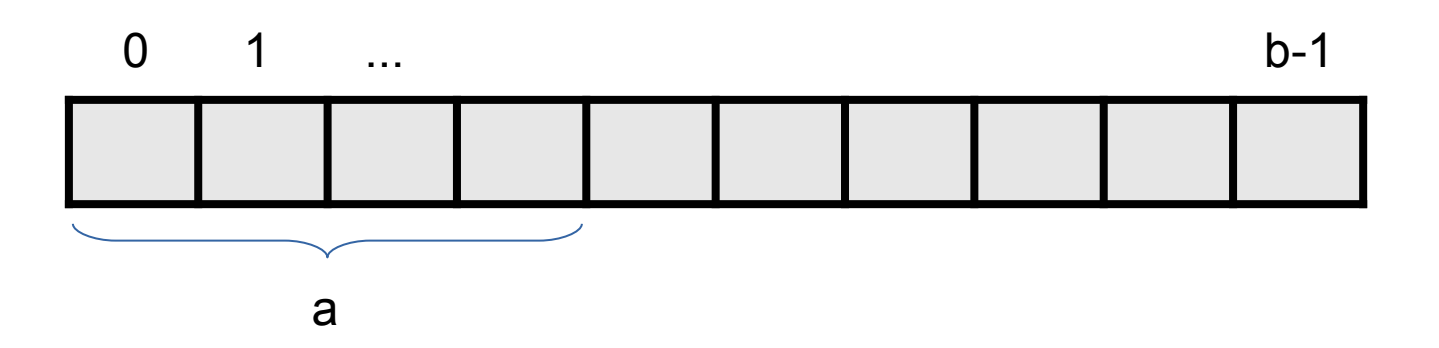

### Summary

### Things to remember

- What is a data stream
- . How to sample a fixed percentage of values grouped by a key, using hashing

#### Exercises for TT22-T26

- Mining of Massive Datasets (2014) by Leskovec et al.
	- − Exercises 4.2.5
	- − Exercises 4.3.4
	- − Exercises 4.4.5
	- − Exercises 4.5.6